## **«Академия педагогических идей «НОВАЦИЯ»**

**Свидетельство о регистрации ЭЛ №ФС 77-62011 от 05.06.2015 г.**

**(выдано Федеральной службой по надзору в сфере связи, информационных технологий и массовых**

**коммуникаций)**

**Сайт:** akademnova.ru **e-mail:** akademnova@mail.ru

*Морякова А.В., Никитаева Т.В. Лабораторная установка для исследования асинхронного электродвигателя // V-я Всероссийская научно-практическая конференция «Особенности применения образовательных технологий в процессе обучения и воспитания», 01 – 10 декабря 2017 г. – 0,2 п. л. – URL: http://akademnova.ru/publications\_on\_the\_results\_of\_the\_conferences*

# *СЕКЦИЯ: ПРОФЕССИОНАЛЬНОЕ ОБРАЗОВАНИЕ*

## **Морякова А.Ю., Никитаева Т.В.**

Студенты педагогического института, сотрудники СКБ «Хронос» ФГБУ ПО Владимирский государственный университет имени Александра Григорьевича и Николая Григорьевича Столетовых Научный руководитель: Шарыгин Л.Н., профессор кафедры технологического и экономического образования г.Владимир, Владимирская область, Российская Федерация

# **ЛАБОРАТОРНАЯ УСТАНОВКА ДЛЯ ИССЛЕДОВАНИЯ АСИНХРОННОГО ЭЛЕКТРОДВИГАТЕЛЯ**

Дисциплина «Электротехника» занимает важное место в системе подготовки будущего учителя технологии (droc 44.03.05). В рамках этой дисциплины изучается раздел по электродвигателях. На практике наибольшее применение получили трехфазные асинхронные электродвигатели с короткозамкнутым ротором [1-3], поэтому предлагаемая лабораторная работа направлена на изучение электродвигателей этого типа. При разработке основных технических решений по созданию учебной установки учтены рекомендации литературы [4].

## **«Академия педагогических идей «НОВАЦИЯ»**

**Свидетельство о регистрации ЭЛ №ФС 77-62011 от 05.06.2015 г.**

**(выдано Федеральной службой по надзору в сфере связи, информационных технологий и массовых**

**коммуникаций)**

**Сайт:** akademnova.ru **e-mail:** akademnova@mail.ru

Функциональная схема лабораторной установки представлена на рис.1. Исследуемый асинхронный электродвигатель с короткозамкнутым ротором представлен на этой схеме ротором 1 и трехфазной статорной обмоткой 2 соединённой треугольником. Ротор 1 через муфту связан с тормозом, в качестве которого применена электрическая машина 3 постоянного тока в режиме генератора. В цепи ротора 4 машины 3 включены резистор 5 нагрузки, амперметр 6 и вольтметр 7. Обмотка возбуждения 8 машины 3 питается от сети черезавтотрансформатор 9 и диодный мост 10. Регулируя выходное напряжение автотрансформатора 9, изменяют так обмотки возбуждения 8, следовательно, момент торможения, т.е. крутящий момент исследуемого электродвигателя. Мощность торможения вычисляется через произведение показаний амперметра 6 и вольтметра 7.

Канал измерения частоты вращения устроен следующим образом. Имеется трёхфазный тахогенератор 11 электрически связанный с индикатором 12. Обмотка возбуждения тахогенератора запитана от силовой сети через трансформатор 13 и диодный мост 14. Вращение на вал тахогенератора 11 передается через ременную передачу, составленную из шкива 15 на валу исследуемого электродвигателя 1, шкива 16 на валу тахогенератора 14 и круглого пассика 17. Стрелочный индикатор 12 будет отражать частоту вращения ротора исследуемого электродвигателя 1 с учетом передаточного числа решенной передачи  $(I = 0.5)$ .

#### **«Академия педагогических идей «НОВАЦИЯ»**

**Свидетельство о регистрации ЭЛ №ФС 77-62011 от 05.06.2015 г.**

**(выдано Федеральной службой по надзору в сфере связи, информационных технологий и массовых**

**коммуникаций)**

## **Сайт:** akademnova.ru **e-mail:** akademnova@mail.ru

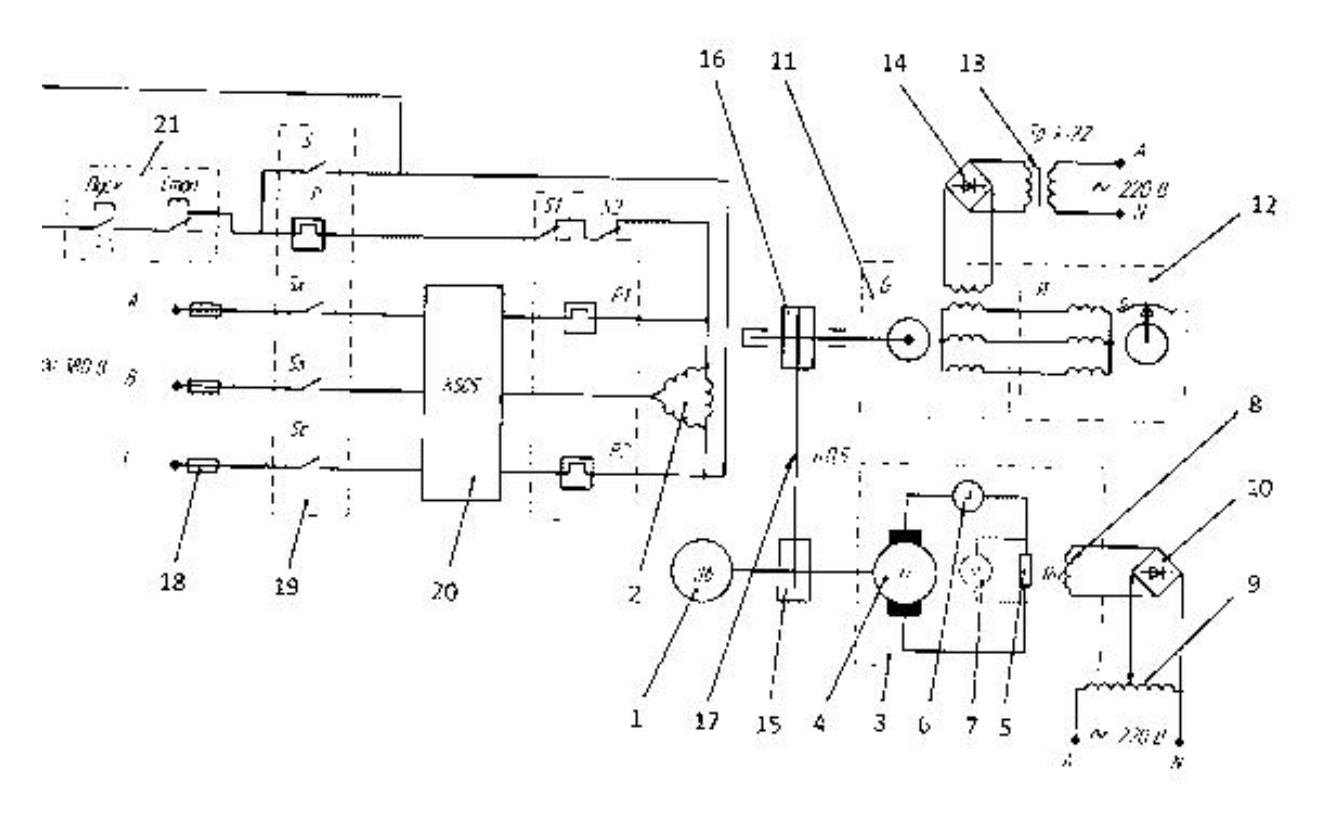

Рис. Функциональная схема лабораторной установки

Электропитание обмотки статора 2 исследуемого асинхронного электродвигателя осуществляется от трехфазной сети через плавкие предохранители 18 и контакты электромагнитного пускателя 19. В цепи питания статора включена измерительная станция 20 модели К505. Приборы измерительной станции дают значения токов, напряжений и мощностей по каждой фазе. Управление электромагнитным пускателем осуществляется кнопочной станцией 21.

При подготовке к выполнению лабораторной работы и выполнению эксперимента студент использует методические указания по выполнению лабораторной работы. В этом документе излагаются: цель работы, применяемое оборудование, необходимые теоретические положения и др. Обратимся к разделу «Порядок выполнения работы» и структурно

## **«Академия педагогических идей «НОВАЦИЯ»**

**Свидетельство о регистрации ЭЛ №ФС 77-62011 от 05.06.2015 г.**

**(выдано Федеральной службой по надзору в сфере связи, информационных технологий и массовых коммуникаций)**

> **Сайт:** akademnova.ru **e-mail:** akademnova@mail.ru

перечислим последовательность выполнения лабораторной работы с применением предлагаемой установки.

1. Установить на измерительной станции К505 следующие диапазоны измерения:

- по току  $I = 2.5 A$ ;

- по напряжению  $U = 450 B$ ;

- по мощности  $P = 112, 5$  Вт.

2. Вывести регулятор автотрансформатора 9 тормозной электрической машины 3 в крайнее левое положение, что соответствует нулевому току возбуждения.

3. Кнопкой «Пуск» включить установку.

4. Приняв в качестве аргумента ток якоря тормозной электрической машины (показания амперметра 6) провести эксперимент, фиксируя в заранее подготовленную таблицу показания средств измерений. Предельное значение тока амперметра 6 Imax = 5 A. Рекомендуется принять шаг аргумента (тока якоря) равным 0,5 А.

5. Пользуясь теоретическим разделом методических указаний для каждого значения аргумента вычислить значения мощности торможения, величины скольжения, коэффициента полезного действия.

6. Построить в масштабе:

- механическую характеристику электродвигателя;

- характеристику скольжения;

- функцию КПД.

## **«Академия педагогических идей «НОВАЦИЯ»**

**Свидетельство о регистрации ЭЛ №ФС 77-62011 от 05.06.2015 г.**

**(выдано Федеральной службой по надзору в сфере связи, информационных технологий и массовых**

**коммуникаций)**

**Сайт:** akademnova.ru **e-mail:** akademnova@mail.ru

Отчет должен содержать:

1. Таблицу результатов измерений и расчетов.

2. Графики функций по п. 6.

3. Выводы по работе.

4. Ответы на контрольные вопросы (по указанию преподавателя).

Контрольные вопросы:

1. Как изменить направление вращения результирующего магнитного поля?

2. На какой угол повернется за четверть периода двухполюсное вращающееся поле?

3. Почему магнитопровод набирают из тонких листов электротехнической стали, изолированных лаком друг от друга?

4. С какой целью двигатель с фазным ротором снабжают контактными кольцами и щетками?

5. Какова частота пересечения силовыми линиями магнитного поля стержней неподвижного ротора?

6. Может ли ротор асинхронного двигателя раскрутиться до частоты вращения магнитного поля?

7. Найдите частоту вращения ротора, если скольжение равно 0,05, электродвигатель имеет одну пару полюсов.

8. Ротор асинхронного двигателя неподвижен. Как измениться ЭДС, индуцируемая в обмотке ротора, при увеличении в 2 раза частоты тока питающей сети?

9. Чему равен КПД двигателя, работающего в режиме холостого хода?

## **«Академия педагогических идей «НОВАЦИЯ»**

**Свидетельство о регистрации ЭЛ №ФС 77-62011 от 05.06.2015 г.**

**(выдано Федеральной службой по надзору в сфере связи, информационных технологий и массовых**

**коммуникаций)**

**Сайт:** akademnova.ru **e-mail:** akademnova@mail.ru

## **Список использованной литературы:**

1. Бутырин, П.А. Основы электротехники: учебник/ П.А. Бутырин, О.В. Толчеев, Ф.Н. Шакирзянов; под ред. П.А. Бутырина.-М.: изд. дом МЭИ, 2014.-360с.

2. Комиссаров, Ю.А. Общая электротехника и электроника: учеб. пособие/ Ю.А. Комиссаров, Г.И. Бабокин; под ред. П.Х. Соркисова.-М.:Химия, 2010.-604с..

3. Рекус, Г.Г. Общая электротехника и основы промышленной электроники: учеб. пособие/ Г.Г. Рекус.-М.: Высш.шк., 2010.-348с.

4. Шарыгин, Л..Н. Проектирование конкурентоспособных технических изделий: учебник/ Л.Н. Шарыгин, Л.Е. Каткова.-Владимир: изд. «Транзит-ИКС», 2017.-364с.

## *Опубликовано: 07.12.2017 г.*

*© Академия педагогических идей «Новация», 2017 © Морякова А.В., Никитаева Т.В., 2017*